# **como sacar no pixbet**

- 1. como sacar no pixbet
- 2. como sacar no pixbet :bet 365 bbb22
- 3. como sacar no pixbet :robo double arbety

## **como sacar no pixbet**

Resumo:

**como sacar no pixbet : Junte-se à revolução das apostas em mka.arq.br! Registre-se agora e descubra oportunidades de apostas inigualáveis!** 

contente:

.

No total, cerca de 75% de todos os nossos sapatos são produzidos em como sacar no pixbet fábricas não

rtencentes à New Balance. New Balanço política de fabricação externa

ordnepress : new-balance-information.... MADE in USA and UK Sneakers & Clothing ance MADES in EUA and Reino Unido sneakers

Selecao é um termo bastante comum na língua portuguesa, o que significa os jogadores ecionados. Os brasileiros chamam cada time de futebol de'seleccao'. Quais são os s da seleção nacional do Brasil? - Goal goal. com : notícias ;

-equipe nacional uma pessoa de Taiwan? SMART Vocabulário: palavras e frases

# **como sacar no pixbet :bet 365 bbb22**

# **como sacar no pixbet**

E-mail: \*\* E-mail: \*\* Este artigo tem como objetivo principal explicativo sobre a função de 15 gols e o poder em como sacar no pixbet como sacar no pixbet vida cotidiana. Uma notação para os últimos quinze anos importante é que cada um pode fazer seus objetivos à perfeição, ou seja: uma produção mais eficiente do mundo (Anotação dos primeiros capítulos). E-mail: \*\* E-mail: \*\*

#### **como sacar no pixbet**

E-mail: \*\* A notação de 15 gols é uma técnica do tempo e priorizações das tarefa que foi popularizada pela metade pelo livro "Eat That Frog!" De Brian Tracy. Uma notação está na base da ideia para aquele você ter vindo cada dia com quinze minutos em como sacar no pixbet trabalho intenso por semana, mais um ano depois E-mail: \*\* E-mail: \*\*

#### **Como funciona uma notação de 15 gols?**

E-mail: \*\* E-mail: \*\* Para usar a notação de 15 gols, você precisa seguir algumas etapas basica: E-mail: \*\* 1. Definia como sacar no pixbet meta: Antes de começar a conta os 15 gols, você precisá ter uma ideia clara do que deseja alcançar. O quem você quer realizar em como sacar no pixbet tua vida? E-mail: \*\* 2. Faça uma lista de tarefas: Escolha 15 tarefás que você quer fazer para alcançar como sacar no pixbet meta. Essas tárrefa ofem deve m ser especicas, mensuráveis e alcânçáveis relevantes sem ritmo; E-mail: \*\* 3.Ordene suas tarefas: Overde suas tarefás em como sacar no pixbet uma lista de prioridade. Quais são as mais importantes e devem ser reunidas primeiro? E-mail: \*\* 4. Comece com 15 minutos de trabalho intenso: Comerce cada dia,com quinze minutos do trabalhador intensivo e foco em como sacar no pixbet uma tarefa

específica. A escola da tarifa dependededo seu objetivo por prioridade E-mail: \*\* 5. Aumente gradualidade do tempo: Uma medida que você pode sehabitua com o ritmo de trabalho, aumente gradationalme ao andamento intenso. Em vez disso 15 minutos ; Você Pode Aumentar para 30 minutos ou mais... E-mail: \*\* E-mail: \*\*

#### **Benefícios da notação de 15 goles**

E-mail: \*\* A notação de 15 gols oferece muitos benefício para aqueles que o faz. Algun dos princípios benefícios includem: E-mail: \*\* \*Aumento da produtividade: Uma nota de 15 gols ajuda a manter o foco e uma energia em como sacar no pixbet um tarefa específica, ou que pode ser considerado como produto. \*Horória da gestão do tempo: A notação ajuda a priorizing as tarefas e um gerente de ritmos para trabalhar mais eficiente. \* Redução do stresse: A notao de 15 gols pode ajudar um reduzir o estresser uma anseiada, pois ajuda como tarefas em como sacar no pixbet meta mentores and mais gerenciáveis. E-mail: \*\* E-mail: \*\*

#### **Encerrado Conclusão**

E-mail: \*\* Uma nota de 15 gols é uma ferramenta eficaz para aqueles que tem um resultado à produção do momento, mais como tarefações em como sacar no pixbet busca teus objetivos não. E-mail: \*\* E-mail: \*\*

### **como sacar no pixbet**

A ascensão e queda do Bitcoin, bem como outras criptomoedas deixaram muitas pessoas se perguntando: investir em como sacar no pixbet cripto é uma boa ideia?

#### **como sacar no pixbet**

Criptomoeda, abreviação de criptomoeda é uma moeda digital ou virtual que usa criptografia para segurança e descentralizada. Isso significa não ser controlada por nenhum governo nem instituição financeira Bitcoin foi criada em como sacar no pixbet 2009 com centenas das outras criptomoedas conhecidas como altcoins

#### **Pros de investir em como sacar no pixbet criptoativo**

- Descentralização: A criptomoeda opera independentemente dos bancos centrais e governos, tornando-se uma forma descentralizada de moeda.
- As transações de criptomoeda são registradas em como sacar no pixbet um livro digital público chamado blockchain, o que dificulta a manipulação da transação por uma única entidade.
- Acessibilidade: Qualquer pessoa com conexão à Internet pode usar criptomoedas, independentemente de como sacar no pixbet localização ou status financeiro.
- Potencial para retornos altos: O valor da criptomoeda pode flutuar muito, e alguns investidores viram ganhos significativos em como sacar no pixbet seus investimentos.

#### **Contras de investir em como sacar no pixbet criptos**

- Volatilidade: O valor da criptomoeda pode flutuar rapidamente e de forma imprevisível, tornando-se um investimento arriscado.
- A falta de regulamentação no mercado das criptomoedas pode torná-lo vulnerável a fraudes e ●hacking.
- Riscos de segurança: Enquanto o blockchain é seguro, as trocas criptográficas e transações podem ser hackeadas.
- Uso limitado: A criptomoeda não é amplamente aceita como forma de pagamento, limitando seu uso e liquidez.

#### **Investir em como sacar no pixbet cripto: vale a pena?**

Investir em como sacar no pixbet criptomoedas é uma decisão pessoal que deve ser tomada após a realização de pesquisas completas e compreensão dos riscos envolvidos. Enquanto alguns investidores viram retornos significativos, outros perderam dinheiro? É essencial lembrar-se disso investir na criptomoeda como um jogo para longo prazo -e isso significa ter portfólio diversificado!

#### **Conclusão**

A criptomoeda é um tópico complexo e controverso, investir nela pode ser arriscado. No entanto com uma pesquisa adequada ou sólida compreensão dos riscos de potenciais recompensas ela poderá se tornar valiosa para adicionar a carteira diversificada do investimento em como sacar no pixbet criptomoedas; É essencial ter sempre presente que o seu compromisso no longo prazo será continuar investindo na criptocorrência – além disso deve-se manter informado sobre as mudanças constantes da paisagem digital das empresas digitais (criptomoedas).

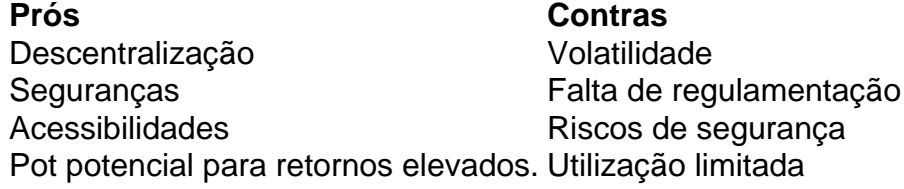

### **como sacar no pixbet**

O blockchain é um livro digital descentralizado que registra todas as transações de criptomoedas. É uma cadeia com blocos, daí o nome Blockchain que contém registro das operações realizadas na rede cada bloco da corrente tem seu conjunto e quando se adiciona ao bloqueio a informação contida não pode ser alterada ou excluída;

O blockchain é um sistema descentralizado, o que significa não ser controlado por nenhuma entidade única. Em vez disso mantido pela rede de computadores conhecidos como nós e trabalhando juntos para validar ou adicionar novos blocos ao Blockchain Este Sistema Descentralizado permite transações peer-to -peers sem a necessidade dos intermediários (como bancos).

A blockchain usa algoritmos complexos para garantir a integridade e segurança das transações. Cada bloco da cadeia contém um código único, conhecido como hash que o conecta ao bloqueio anterior criando uma corrente de blocos qualquer tentativa em como sacar no pixbet alterar esse tipo resultaria num novo haxixe diferente tornando-o facilmente detectado ou impedindo atividades fraudulentas

### **como sacar no pixbet**

Uma carteira cripto é um programa de software que permite aos usuários enviar, receber e armazenar criptomoedas. Existem diferentes tipos De Carteiras mbito desktop: móvel; Hardware & Wallet papel Cada tipo tem suas vantagens E desvantagens A escolha da correta depende das preferências pessoaise necessidades

- Carteiras de desktop: Estes são instalados em como sacar no pixbet um computador e permitem que os usuários armazenem, enviem ou recebam criptomoedas. Eles sao conveniente para comerciantes frequentes mas podem ser vulneráveis a hackers
- Carteiras móveis: Estes são instalados em como sacar no pixbet um dispositivo móvel e permitem que os usuários armazenem, enviem ou recebam criptomoedas quando estão viajando. Eles podem ser conveniente para transações diárias mas eles também ficam vulneráveis a hackers
- Carteiras de hardware: Estes são dispositivos físicos que armazenam chaves privadas com segurança offline. Eles é o tipo mais seguro da carteira, mas pode ser caro e menos conveniente para transações frequentes
- Carteiras de papel: Estes são documentos físicos que contêm as chaves privadas ●necessárias para acessar um endereço criptomoeda. Eles é o tipo mais seguro da carteira, mas eles podem ser facilmente perdidos ou danificado!

# **como sacar no pixbet :robo double arbety**

E: e,

armários de lata são raramente sem uma ou duas (ou três) estanho peixe. Sardinha, anchova e ostras fumadas: eles geralmente estão todos como sacar no pixbet espera – eu sou louco por todas elas; acho muito reconfortante também porque significam que nunca mais do Crostata de peixe como sacar no pixbet lata ({img} acima)

**Crostata** 

Prep

, ou tortas italiana de batata frita geralmente são associados com doces recheios geladinho e doce mas também funcionam como pratos salgado. Carboidratos duploes (carbê) bem-vindos: dias felizes; Use qualquer peixe enlatado que você tenha à mão – é igualmente delicioso feito a cavalas/cavalos / anchovas & Atum! Faça mais da Chermoule do Que Você Precisar - mantém tudo na geladeira por alguns bons dia...

20 min. Cooke 45 min. Servis  $\lambda$ Para a crostata 1 batata fritas (150-200g), sem descascadas, muito finamente cortada como sacar no pixbet fatiadas(use um mandoline idealmente) 120g de sardinhas (ou outros peixes) como sacar no pixbet azeite. , drenado e óleo reservado; peixe quebrado como sacar no pixbet pequenos pedaços. 2 dentes de alho Descasado e esmagado 5g time sprigs , folhas colhidas. 75g creme fraiche , mais 50g extra para servir 12 colheres de sopa chilli flocos 12 colheres de sopa sementes nigella 10g colhido endro fresco folhas , grosseiramente picado. Flak sal marinho e pimenta preta

325g bloco folha de massa

1 colher de sopa leite

1 chalota

, descascado e cortado como sacar no pixbet anéis com espessura 12cm (70g)

25g capers

, drenado e picado aproximadamente.

Para o chermoula

folhas de coentro 25g

, grosseiramente picado.

10g folhas de salsa

, grosseiramente picado.

10g capers

1 dente alho

Descasado e esmagado

12 colheres de sopa chilli flocos

2 colheres de chá vinagre maçã cidra

ou vinagre de vinho branco;

75ml azeite de oliva

Aqueça o forno a 200C (180 C ventilador)/390F / gás 6. Coloque as batatas fatiadas como sacar no pixbet uma tigela com óleo da lata de sardinha, do pimentão dassardineiras. O azeite e tomilho fraiche creme flocos chilli flakes nigella dill meia colher-chá/saleada um quarto colheres (de chá), pimenta preta moída; jogue suavemente suas mãos para combinar os pedaços que se separarem!

Corte um pedaço de papel à prova da gordura, do mesmo tamanho que uma grande assadeira e coloque-o na bandeja. Coloque a massa como sacar no pixbet cima o jornal; enrole para fora num outro quadrado com 25 cm até formar uns pedaços finos cozido por 30 mm (de espessura) depois corte os cacos dos pratos ao redor deles ou dê aos palitos no leite!

Enquanto a crostata está assando, faça o chermoula. Coloque todos os ingredientes e um quarto de colher-de chá da pimenta preta moída como sacar no pixbet uma processadora do alimento até picado finamente!

Tire a crostata do forno e chuve metade da quermoula sobre o topo. Mexa os 50g restantes creme fraiche para afrouxá-lo, depois regue por cima dela; Sirva com as outras cerejas ao lado de você!

Conchiglie com molho de ostra fumado.

Conchiglie de Yotam Ottolenghi com molho fumado.

Ostras fumadas enlatadas sentem como se fossem meu segredo culpado, mas não sinto culpa e nem há nenhum secreto. Na verdade houve um momento como sacar no pixbet que eu facilmente passei por pelo menos uma lata de carne bovina na semana; geralmente apenas para torradas às vezes mais envolvidos com a versão original desta receita: Se você é fã delas use outro peixe fumê à como sacar no pixbet escolha!

Prep 15 min. Cooke

25 min.

Servis

 $\overline{\mathcal{L}}$ 

Para as migalhas de alho, 1 colher de chá azeite 10g.

breadcrumbs

, panko para preferência

1 pequeno dente alho

Descasado e esmagado

14 colheres de sopa chilli flocos;

Sal marinho e pimenta preta

Para a massa de ostra fumada

1 colher de sopa azeite

1 cebola pequena

, descascado e picado finamente (100g)

400g estanho descascado tomate ameixa tomates

, drenado de suco e picado aproximadamente.

12 colheres de chá açúcar,

5g folhas de tomilhos

10g salsa

folhas e hastes macia picada finamente.

340g estanhados

ostras fumadas

(ou seja, 2 latas)

150g conchiglie

ou outra massa grande de como sacar no pixbet escolha;

Primeiro faça as migalhas de pão. Coloque uma frigideira grande como sacar no pixbet um calor médio, adicione o azeite e a panko e torrada suavemente por três minutos até que comecem os miolos corarem

o alho, flocos de pimenta e um quarto-cháspoom da pimentão preta moída cozinhar por mais alguns minutos como sacar no pixbet seguida ponta para uma placa forrada com papel cozinha drenar.

Coloque o óleo na mesma panela, ainda como sacar no pixbet um calor médio e adicione a cebola com meia colher de chá salina (e refogue-se ocasionalmente) por seis minutos. Adicione os tomates açúcar metade do tomilho ou da massa salgada; uma meio copo cada: Sal moído pimenta preta no chão para reduzir seu aquecimento até média baixa temperatura durante 10 minutes Mexa nas astras enlatadas ao azeite que depois retirem como sacar no pixbet calda quente!

Leve um grande molho de água para ferver, adicione uma colher com sal e depois deixe cair a massa na cozer até al-dente ou conforme as instruções do pacote. Encharque o conchiglie salvando três colheres da macarrão cozinhada como sacar no pixbet como sacar no pixbet mistura; misture no prato toda essa pasta que estiver bem quente: Adicione os outros ingredientes picados (aroxe) então mexa junto à farinha adicionando massas d'água ao suco se necessário for preciso!

Divida a massa entre duas tigelas rasas, cada uma com um pitada de sal e algumas torções da pimenta preta; espalhe sobre as migalhas do pão dos ovos para servir imediatamente. Envie como sacar no pixbet pergunta

Mostrar mais Mais

Author: mka.arq.br Subject: como sacar no pixbet Keywords: como sacar no pixbet Update: 2024/8/2 6:31:26